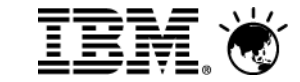

# **Enabling Rapid Introduction of new Value-add Services with IBM Mobility Solutions**

*George Billman, Business Development for Service Providers*

# **Pulse2012**

Meet the Experts. Optimise your infrastructure.

May 31 – Junel Sheraton on the Park Hotel, Sydney

# **Mobile is a significant component of the evolution of computing**

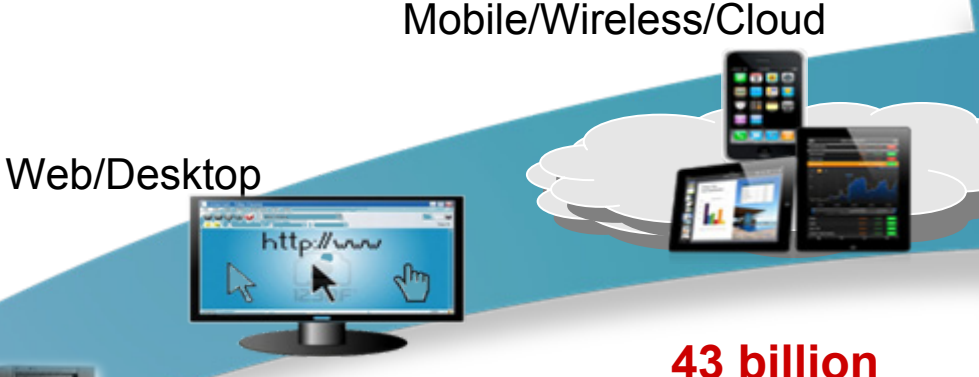

### Host/Mainframe

### **34%**

employees in 2012 are mobile

### **25%**

Client/Server

of employees using smart phones will have advanced mobile unified communications, including mobile video streaming and conferencing by 2015

### **62%**

individual–liable (BYOD\*) devices used for business, compared to 38% corporate-liable in 20142

mobile applications will be downloaded in 2012 and 76

billion in 20144

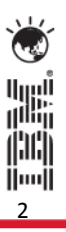

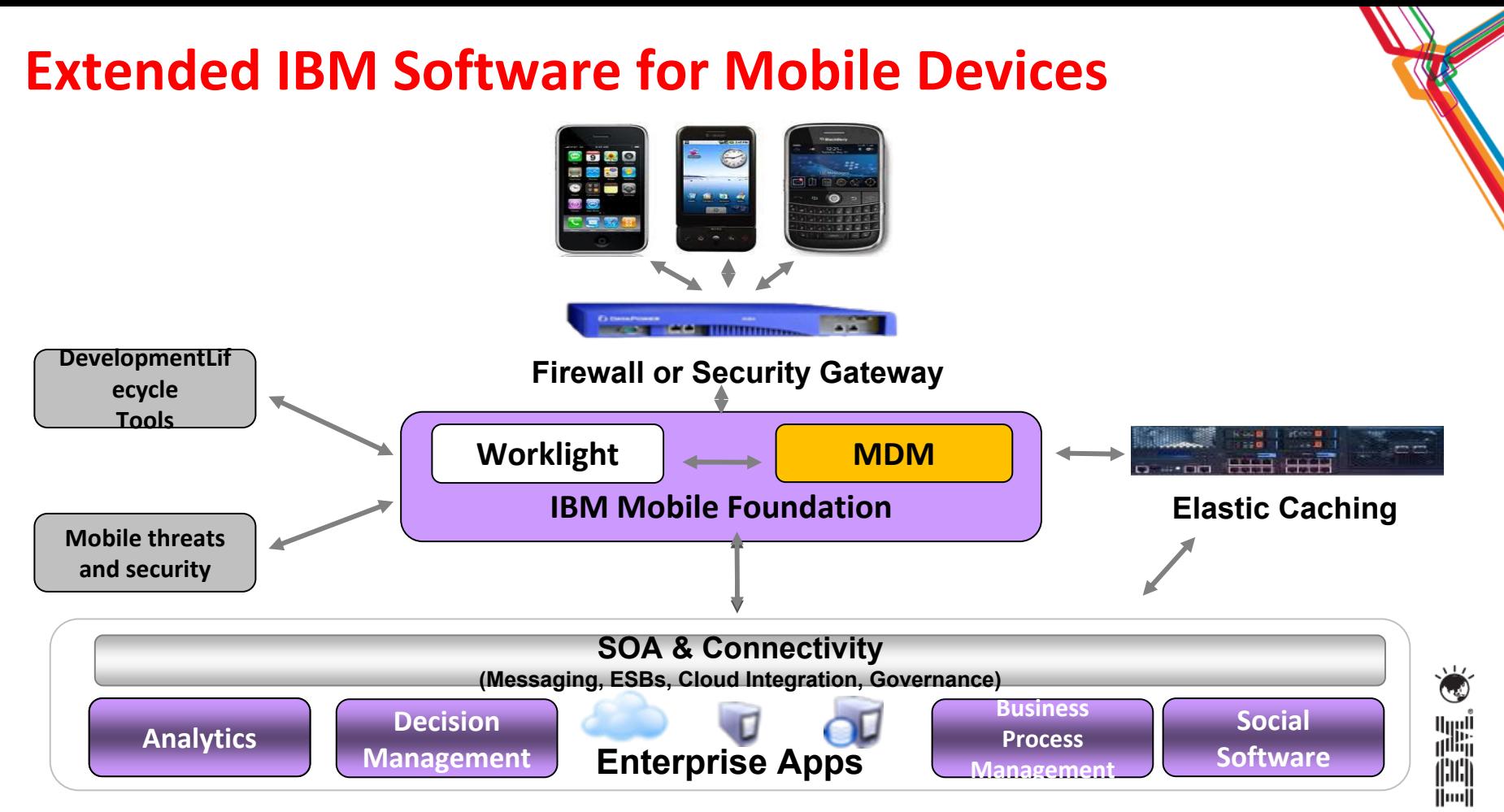

3

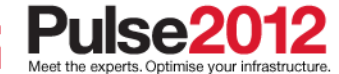

# **IBM Endpoint Manager for** *Mobile* **Devices** Built on BigFix technology

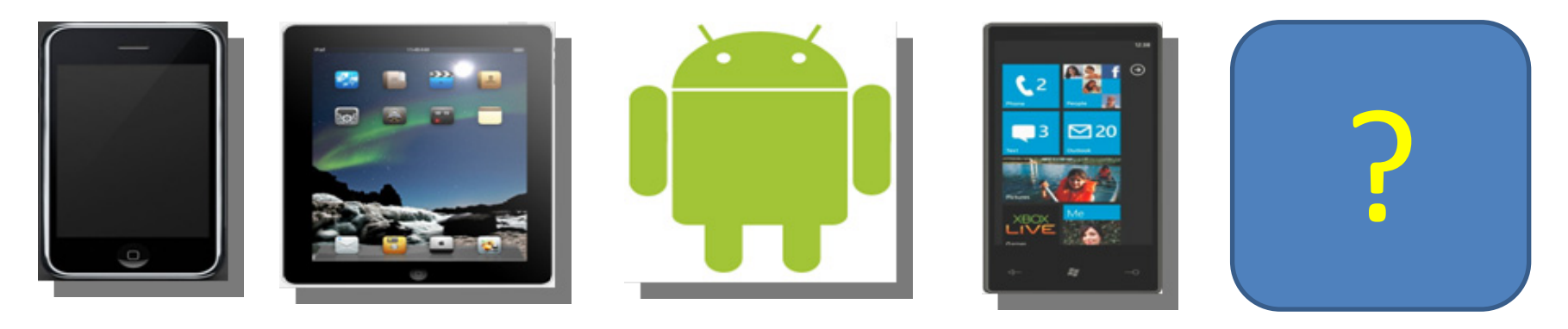

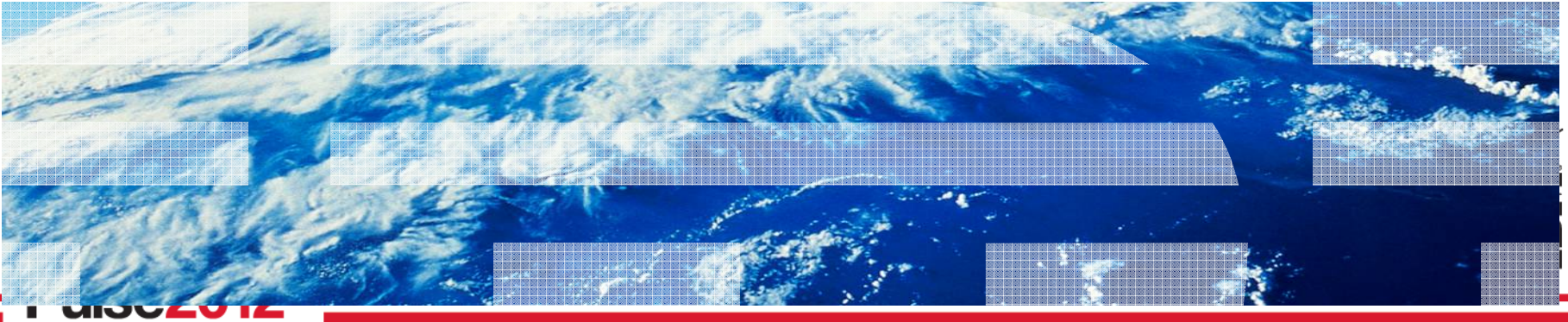

Meet the experts. Optimise your infrastructure

# **Benefits of Endpoint Manager's Mobile Device Management**

- "Organizations…would prefer to **use the same tools across PCs, tablets and smartphones**, because it's increasingly the same people who support those device types" – *Gartner, PCCLM Magic Quadrant, January 2011*
- $\blacksquare$  Although at some level mobile is unique, **the devices are just another form of endpoints in your infrastructure**. This means whichever technologies you procure should have a road map for integration into your broader endpoint protection strategy.

Reduces Hardware & Administration Costs

- "Single pane" for mobile devices, laptops, desktops, and servers
- •Single TEM Server scales to 250,000+ devices
- Unified infrastructure administration model reduces FTE requirements

### Fast Time-to-Value

– *Forrester, Market Overview: Mobile Security, Q4, 2011*

• Enterprise-grade APIs enable integration with service desks, CMDBs, e tc (Integrated Service Manag ement)

• Cloud-based delivery model allows for rapid updates with no software upgrade or installation required

5

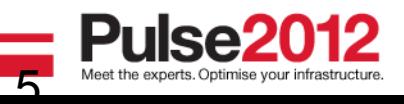

# **Mobile devices and laptops have a lot of common needs….**

## Traditional Endpoint Management Mobile Device Management

### OS provisioning

**Patching** 

г

6

- Power Mgmt
	- Anti-Virus Mgmt

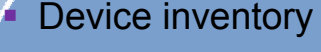

- **Security policy mgmt**
- **Application mgmt**
- Device config (VPN/Email/Wifi)
- Encryption mgmt
- Roaming device support
- г Integration with internal systems
- Scalable/Secure solution
- г Easy-to-deploy
- Г Multiple OS support
- Г Consolidated infrastructure

- Device Wipe
- Location info
- Jailbreak/Root detection
- App store
- Service portal

p.

6

||11||<br>||…||

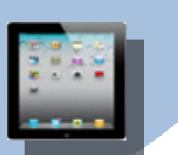

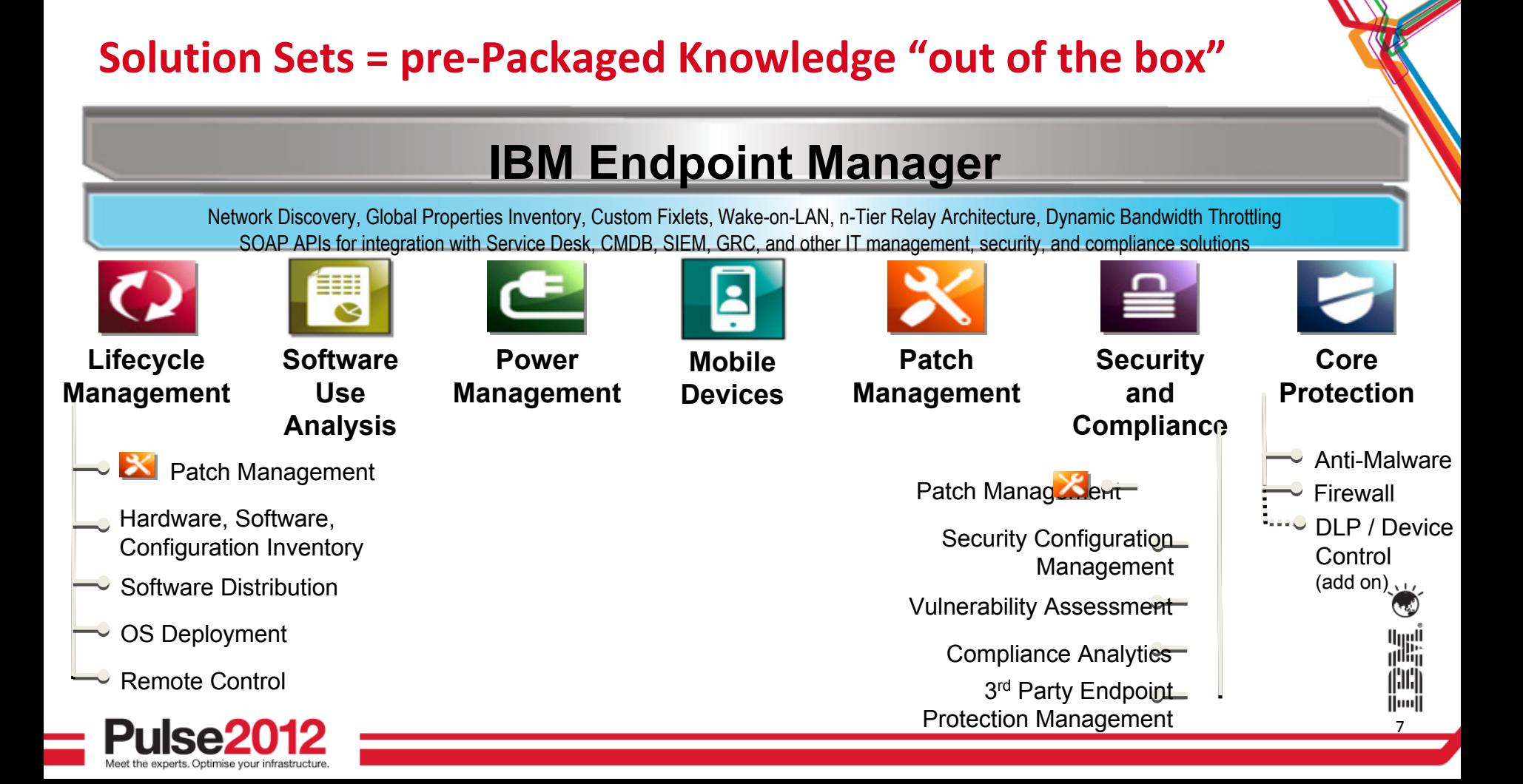

# **Endpoint Manager delivers a unified Systems and Security management solution for all enterprise devices**

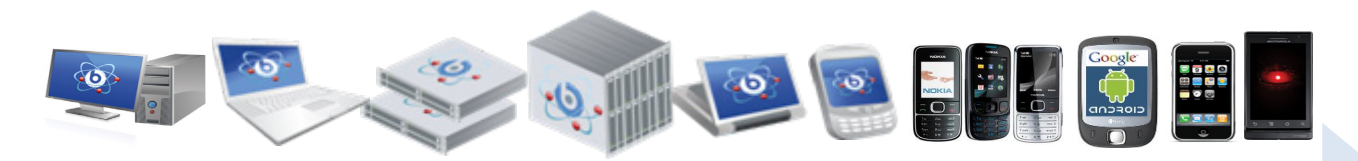

Windows & Mac Desktops/Laptops Unix / Linux ServersWindows Mobile / Kiosks / POS devicesAndroid / iOS / Symbian / Windows Phone devices

Question: Why not offer services for managing all these devices?

8

n<br>|}

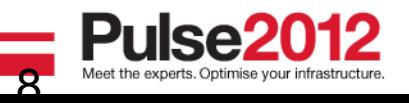

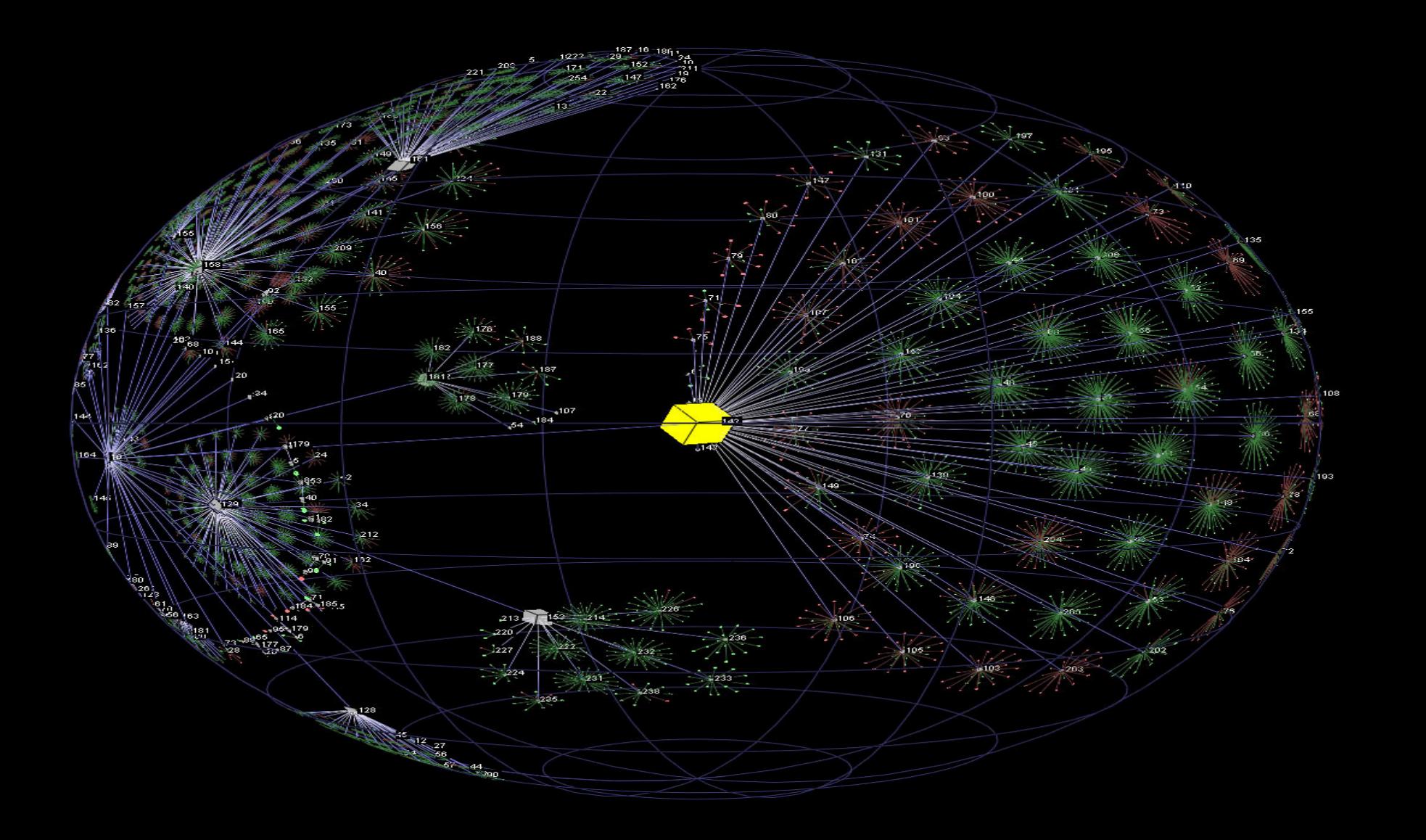

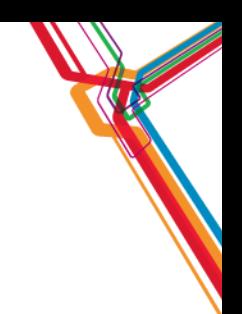

# How CSPs Leverage IEM (BigFix)

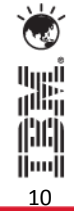

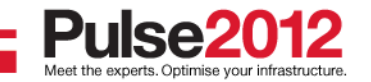

# **Endpoint Manager is Proven in Service Provider Operations**

orange

Offers both SaaS (hosted) and Managed Services Branded as "**Secure My Device**"

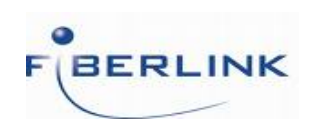

Offers Managed Service for Remote Access PCs Branded as "**Mobility as a Service**" MaaS 360

 $\frac{1}{2}$  Sing Tel

Offers Managed Service for Remote Access PCs Branded as "**Managed Endpoint Services**"

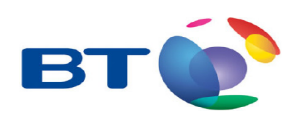

Offers Cloud (SaaS) Service for PC Management Branded as "**MobileXpress Desktop Management**"

11

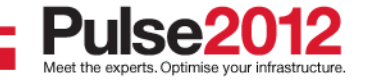

# CSP can Rapidly Gain New Services Margin

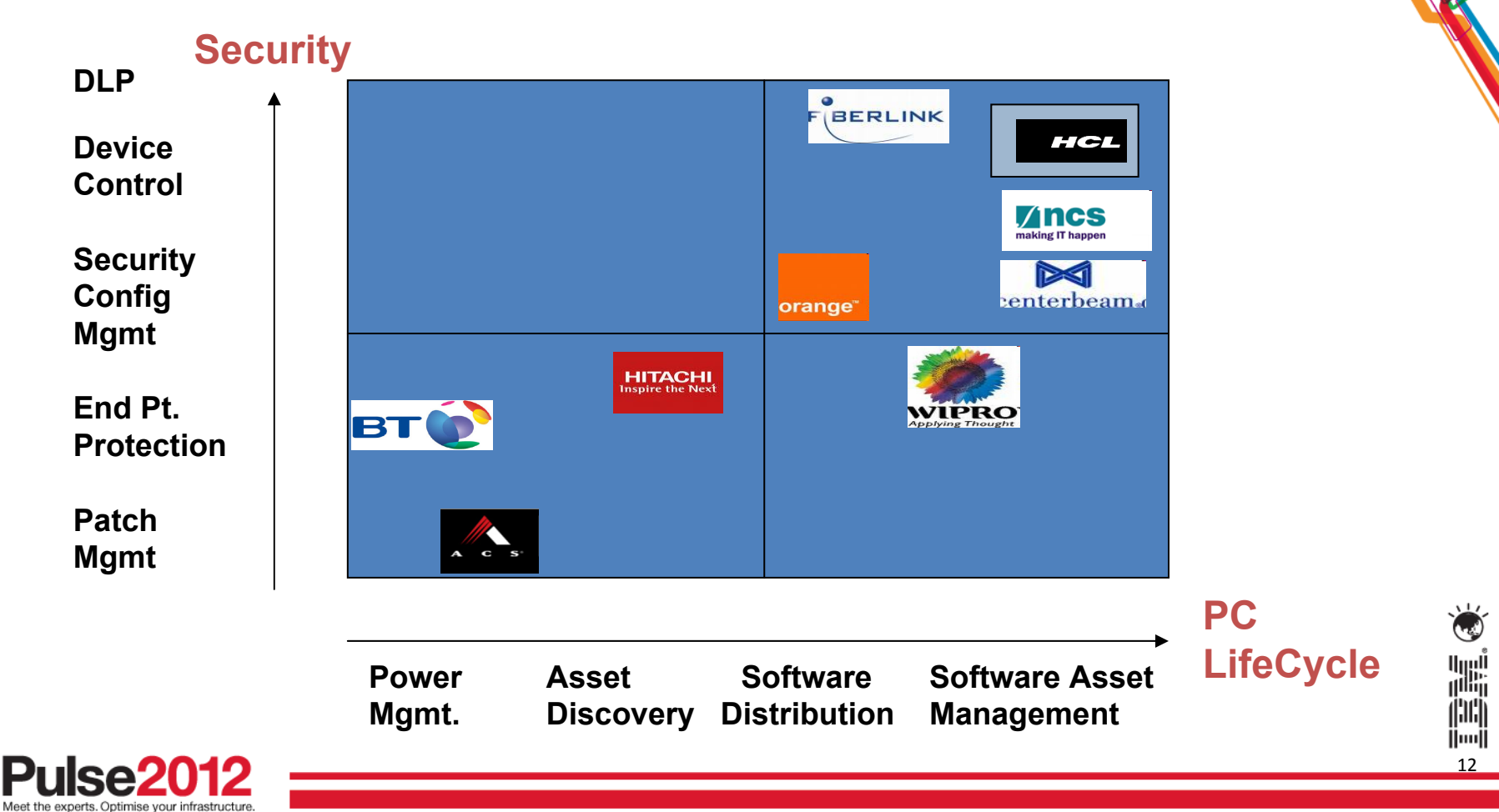

# **Profile of Success: Consumerse Business Services**

- • Orange planned to introduce their 'SecureMyDevice' service for mobile endpoint management (laptops and now smartphones)
	- Initially they had selected several different point solutions for

orange

- Patch Management \* Anti-Malware \* Endpoint Firewall
- Security Configuration \* License Inventor \* Software Distribution
- With IEM, they were able to consolidate onto one unifying platform for delivery of all these solutions, and attained
	- Much lower complexity & costs for development and operations
	- A platform with high leverage multiple solutions & multi-tenancy
	- Capability for rapid delivery of new services
	- Un-rivaled real-time visibility & control

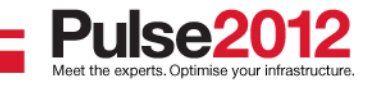

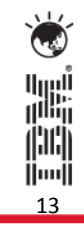

# **Multiple Solutions, Multiple Segments, One Platform**

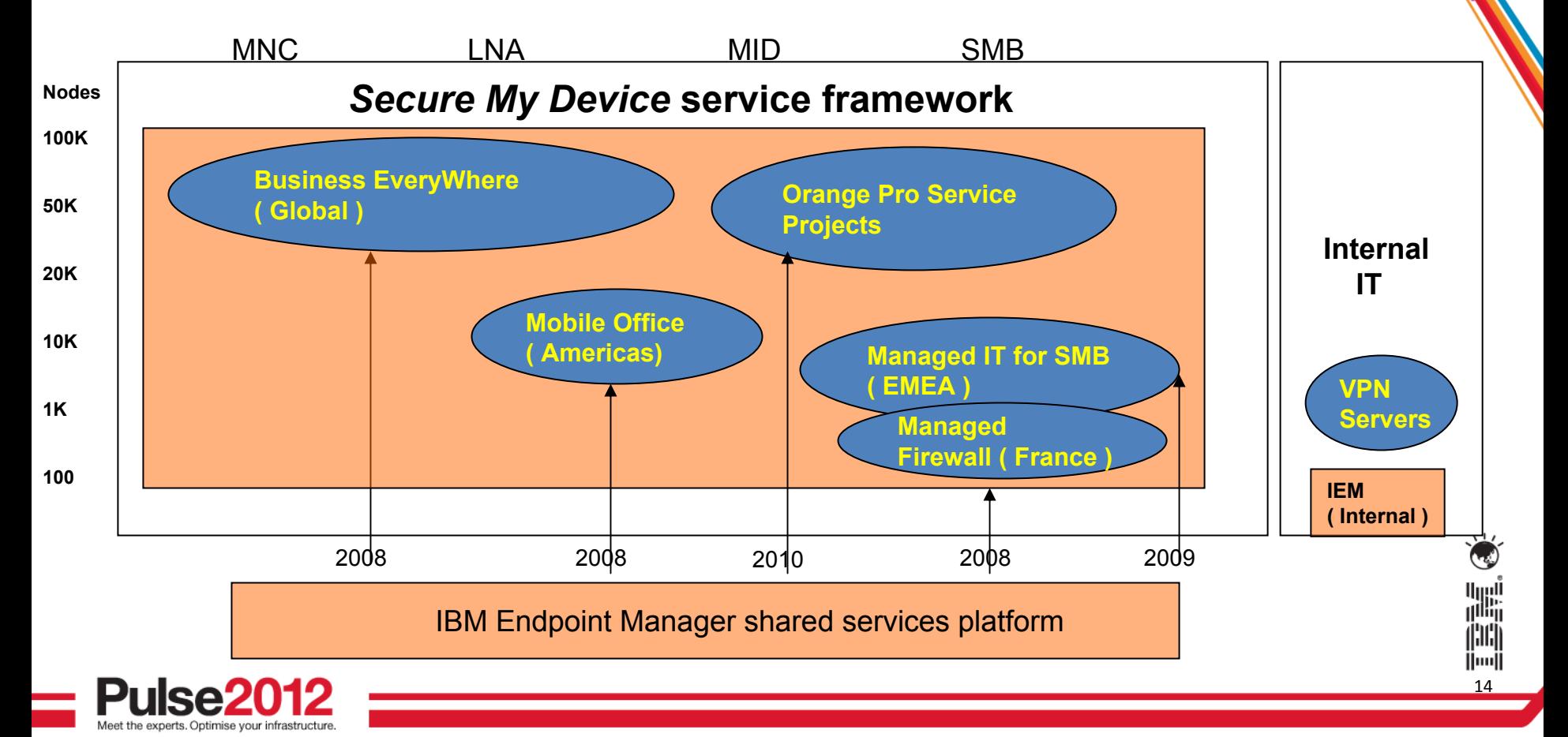

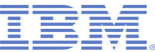

# **IEM "Extensible" Architecture**

Fixlet message libraries

- •Ongoing updates
- Lightweight
- Instant-on
- Dynamic
- Secure

- Low impact
- Small footprint
- Bandwidth frugal
- Secure

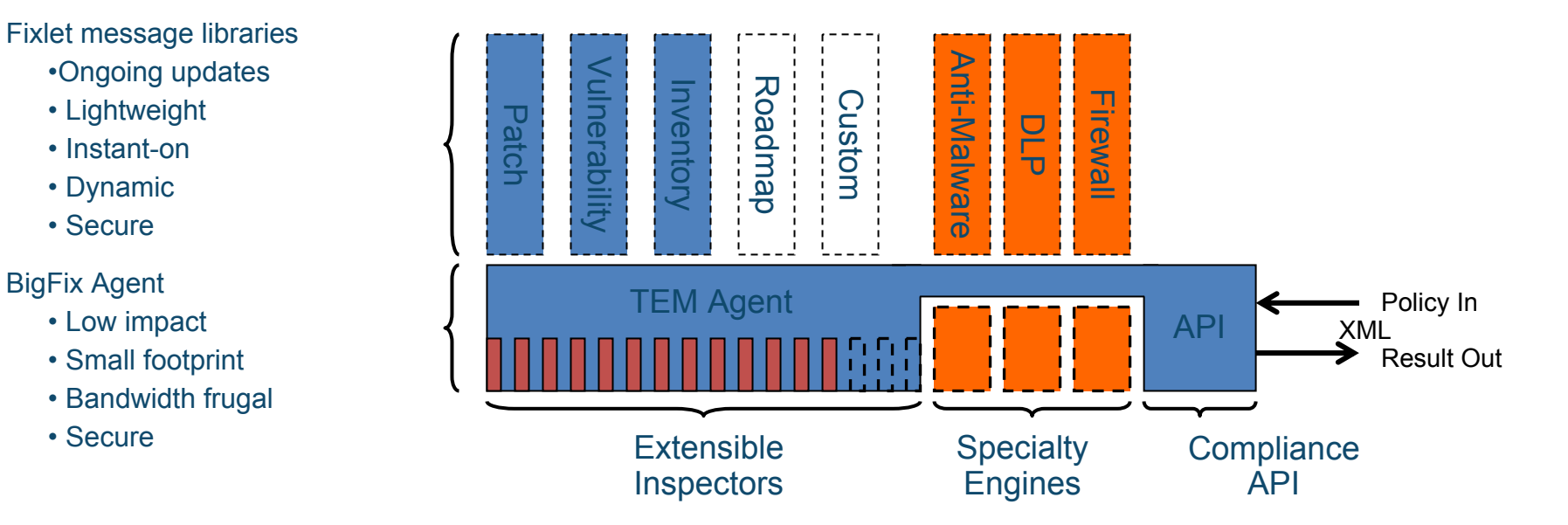

# centerbeam **Data Leak PreventionAsset Discovery Configuration VulnerabilitiesMalware (AV/AS) Custom License Software NAC Power Mobile Device Fixlets Inventory Distribution Mgmt Mgmt**il⊞i **Patch**161

 $\bm{M}$  / $\bm{M}$ 

# **Centerbeam's Progression of IEM Solutions**

# **Fiberlink Aggressively Leveraged IEM Extensibility**

1

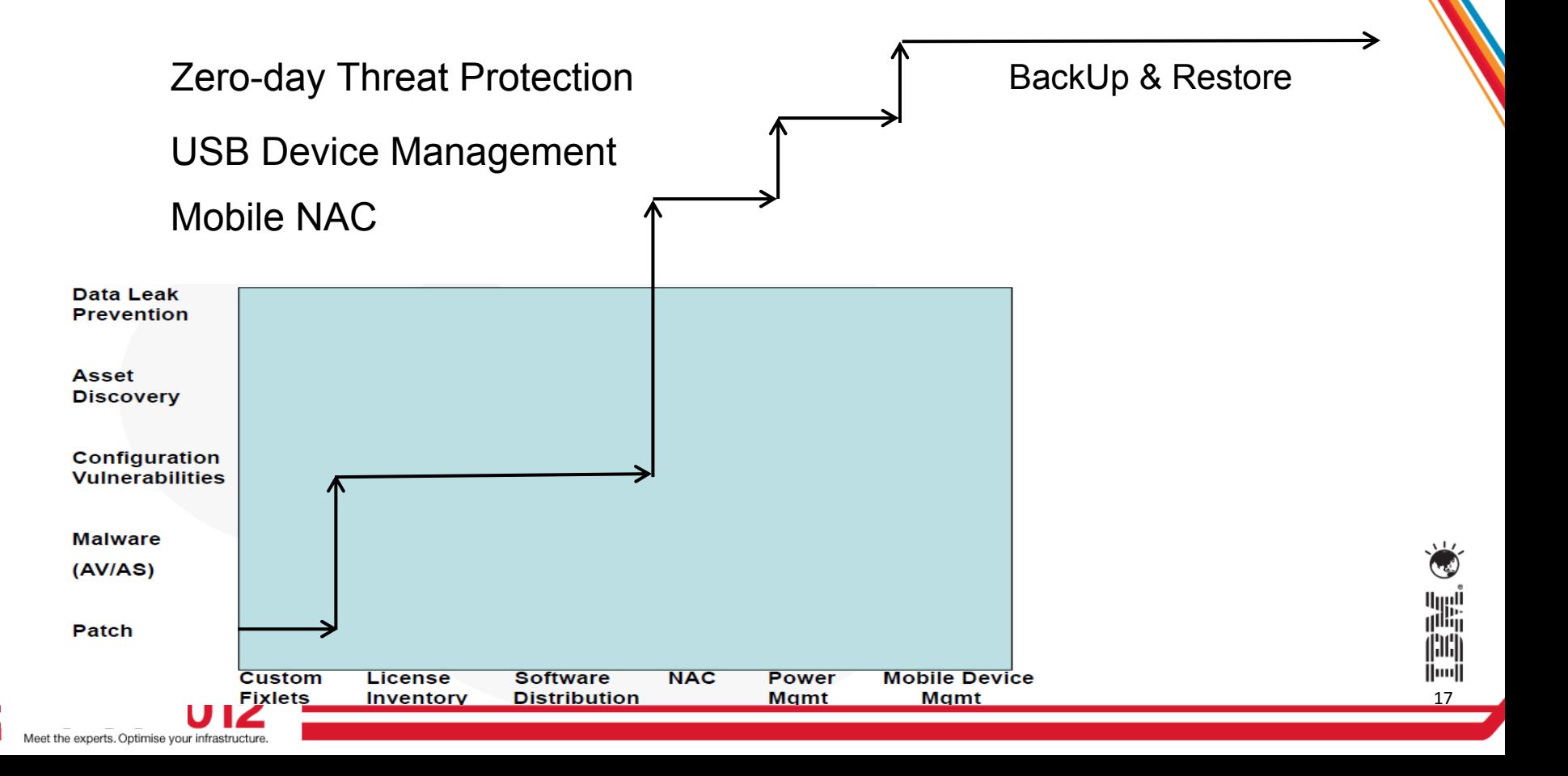

# **Routes to Market for EndPoint Management Services**

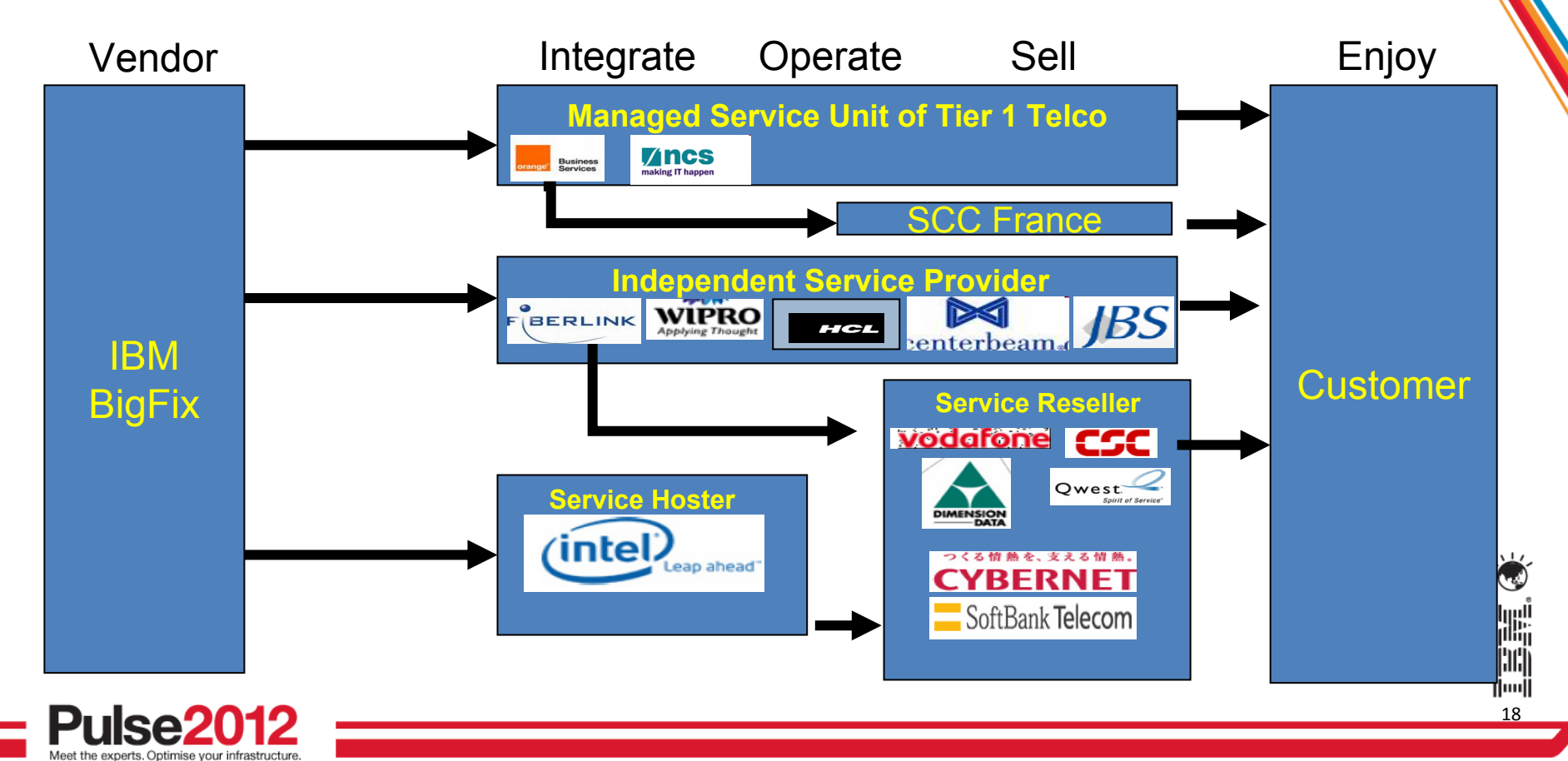

# **Examples of IEM Service Providers by Delivery Model**

### **Transformation and Optimization**

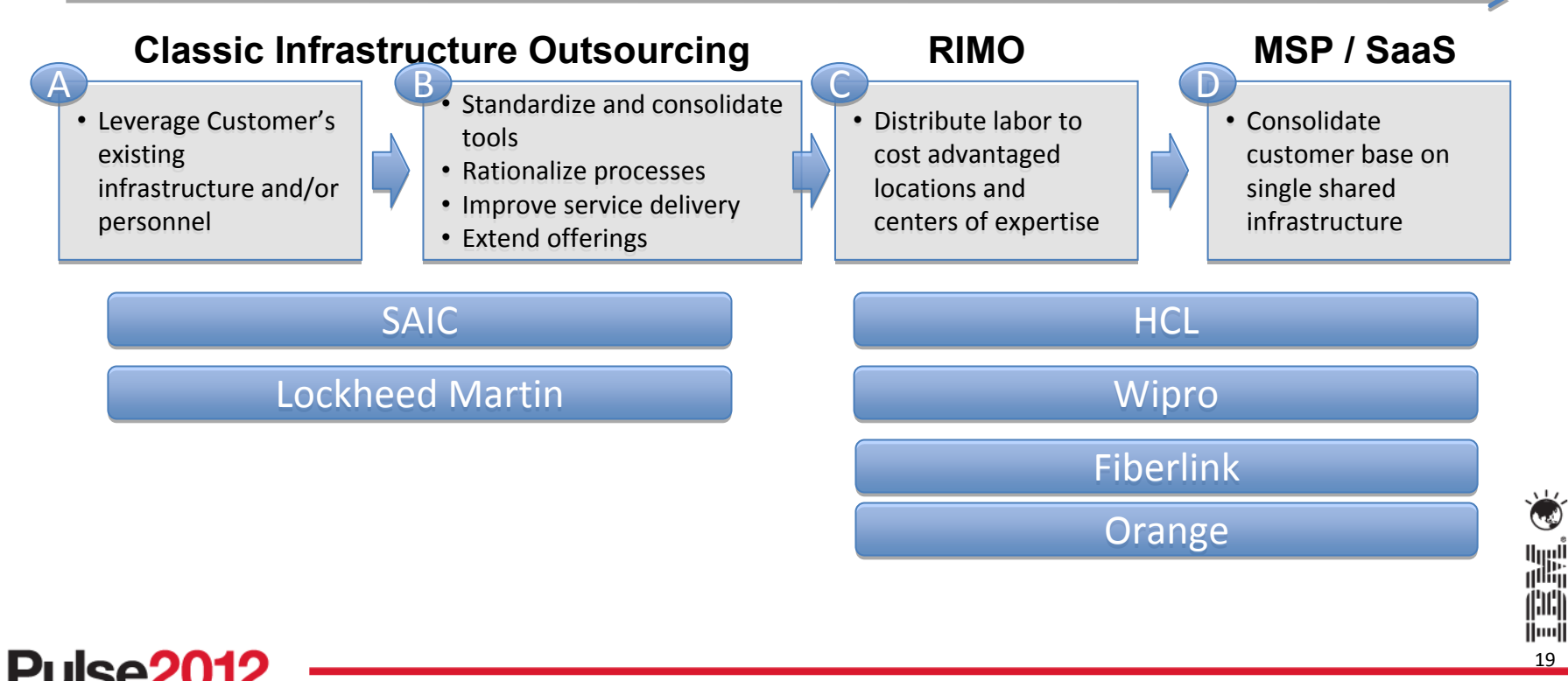

6/4/2012Source: McKinsey, Forrester, IDC, Meta

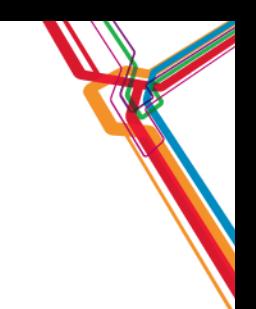

# Leveraging IBM Mobile Foundation

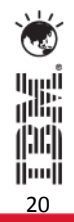

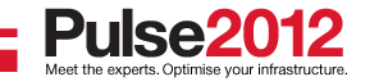

# **Mobile is a growing challenge, but there is help**

•Enterprise customers are challenged and concerned how they can keep control of enterprise devices but also take advantage of the many apps now availble for mobile devices.

•The soltion is for service providers too meet two basic requirements.

- They need to **host and manage multiple apps** and versions for a variety of customers
- They need to **manage endpoint mobile devices**, keeping them secured with software and patches updates

•IBM Mobile Foundation platform that enables **PaaS** and **IaaS** solutions to increase development efficiency and resource utilization and management

- PaaS Offering
	- • Enables the development of HTML5, hybrid and native apps for all leading smartphones and tablets.
	- • Developers can build from the simplest of apps to the most complex by utilizing nothing but HTML, CSS and JavaScript – commonly available resources in any organization that require very short learning curves.
- IaaS Offering
	- •Provides unified endpoint management, with integrated mobile security

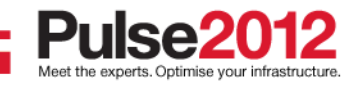

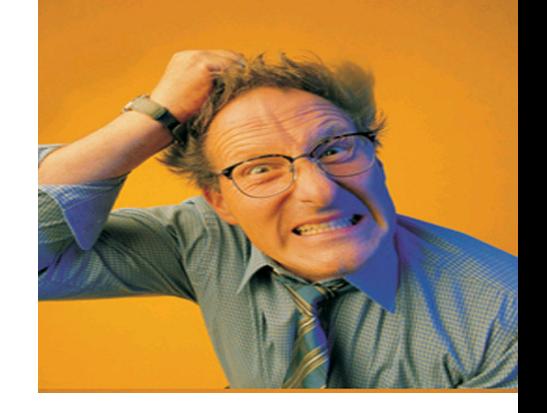

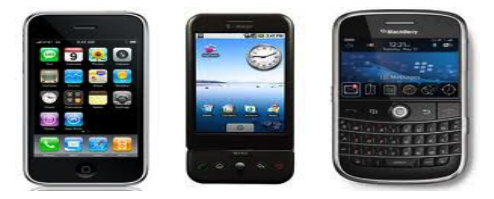

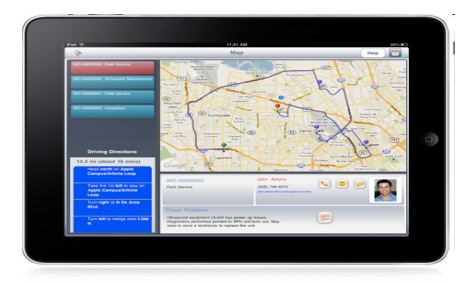

**Services Providers need to build PaaS and IaaS offerings for Application Development & Mobile Device Management**

### **END-USER OR ISV MOBILE NEEDS**

- **Building and testing mobile applications without impacting own IT environment**
- **Creating new business opportunities**
- **Managing mobile devices and applications**
- **Connecting to and running backend systems in support of mobile**
- **Securing my mobile business**

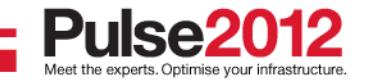

**SERVICES PROVIDER MOBILE SOLUTIONS**

# **PaaS Solution**

**Mobile application development and testing environment**

**IaaS Solution Mobile device management services** 

### **IBM SOFTWARE PLATFORM**

**IBM Worklight:** *an open, complete, and advanced mobile application platform for HTML, hybrid, and native applications*

**IBM Endpoint Manager for Mobile Devices:** *unified endpoint management, with integrated mobile security*

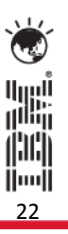

# **IBM Mobile Solution Bundles**

- • Opportunity for service provider to create service bundles for their enterprise clients.
- • Customers often look to purchase several related solutions to solve their mobility needs
- • IBM can provide different solutions for service provider clients.
- • Solutions can be added to meet the changing needs of the mobile enterprise

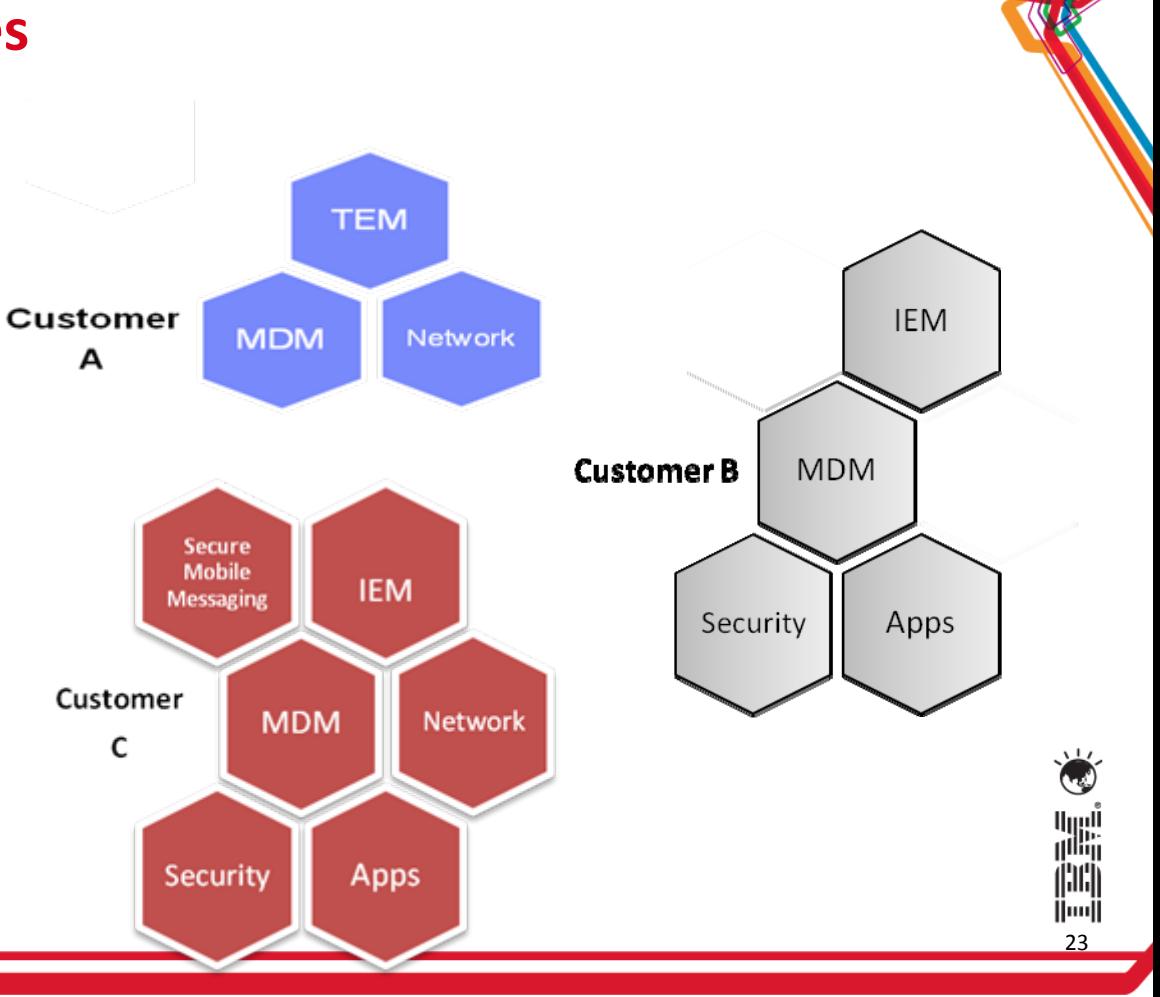

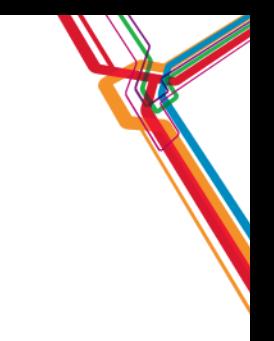

Thank you!

Follow-up materials:

- **IBM Case Study on Fiberlink**
- () IBM Case Study on Centerbeam
- () Sample service brochures from Orange, NCS, etc.

Let me know if I can help you spin up TEM-based services '-)

Contacts: George Billman gbillman@us.ibm.com

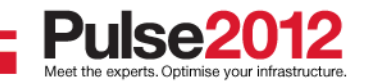

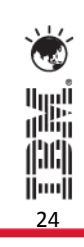

# **PLEASE RATE THIS SESSION VIA THE PULSE 2012MOBILE CONFERENCE GUIDE!**

# HTTP://PULSE2012.MOBI

username: <your email address> password: pulse2012

> Each session you rate gives you an additional entry into the Pulse prize draw!

The winner will be announced during the conference close on Friday.

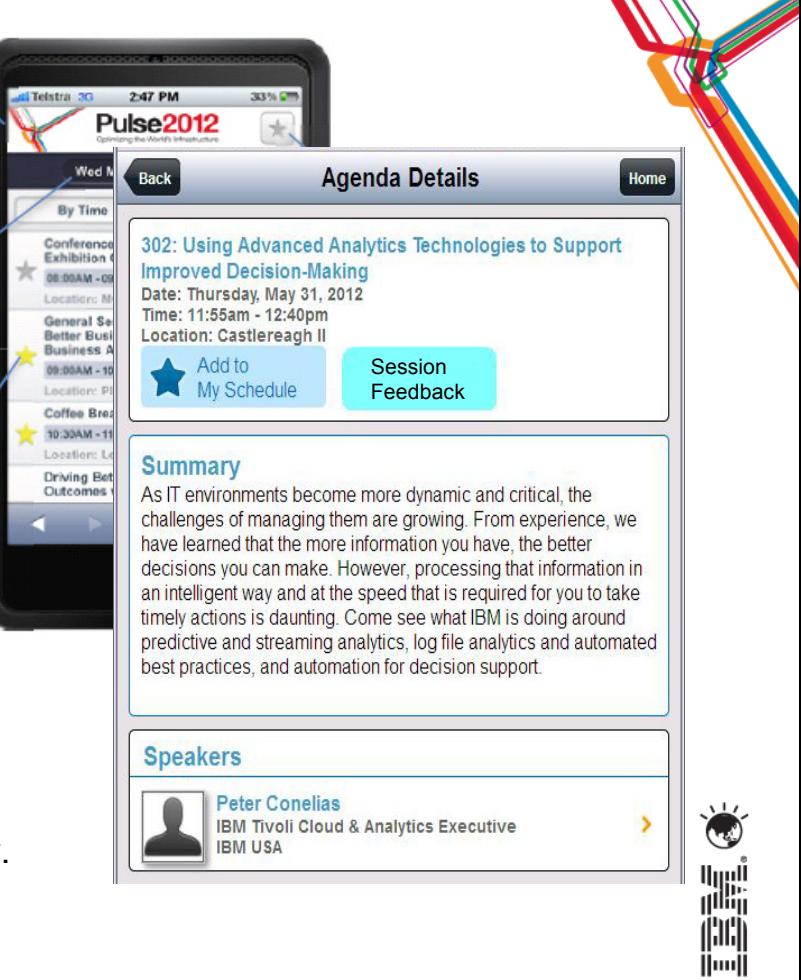

25

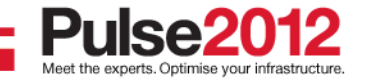

# **Driving Mobile Device Management & Application Requirements**

Mobile Security Intelligence

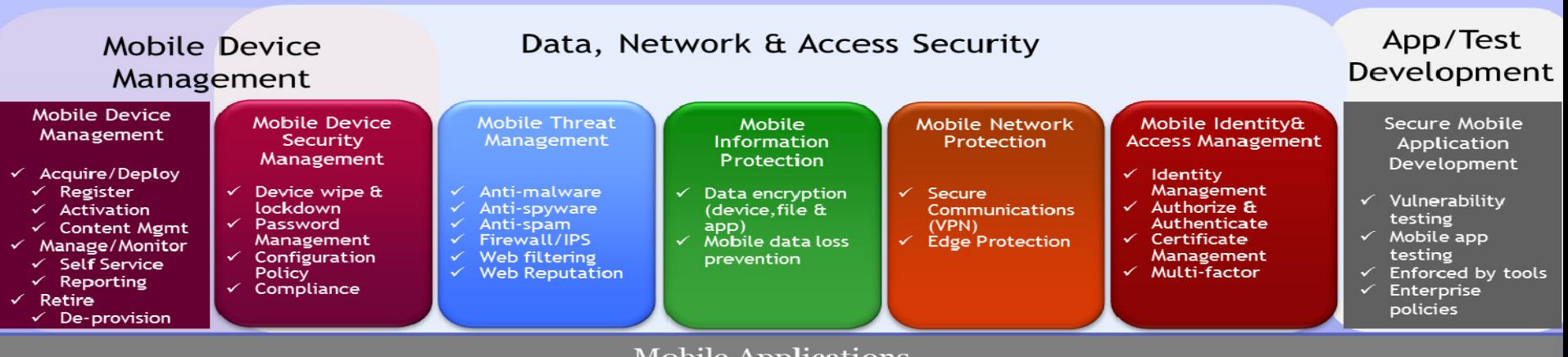

**Mobile Applications** i.e. Native, Hybrid, Web Application

Platform Extension OS/ Application Layer (Optional)

i.e. Application Container (Sandboxing), Virtualization

Device Platforms 30 device Manufacturers, 10 operating platforms i.e. iOS, Android, Windows Mobile, Symbian, etc

26

珊 訓 lluull

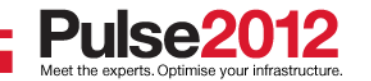

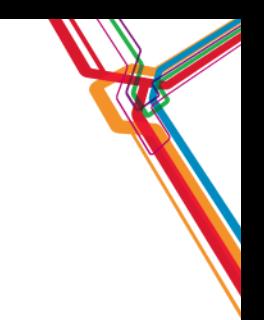

## APPENDIX ON IEM (aka BigFix) MDM

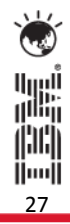

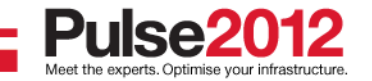

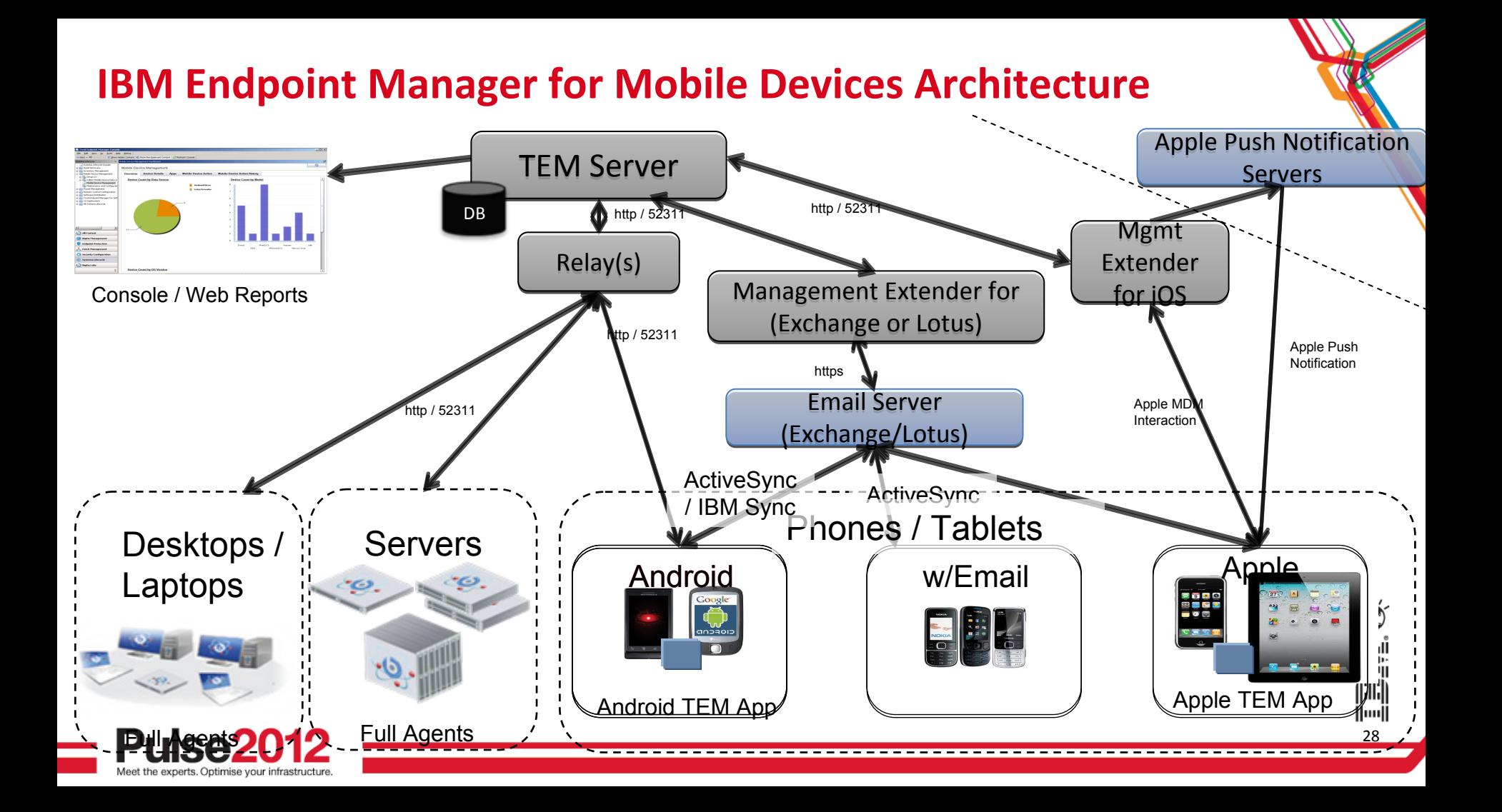

# **Endpoint Manager for Mobile Devices Dashboard**

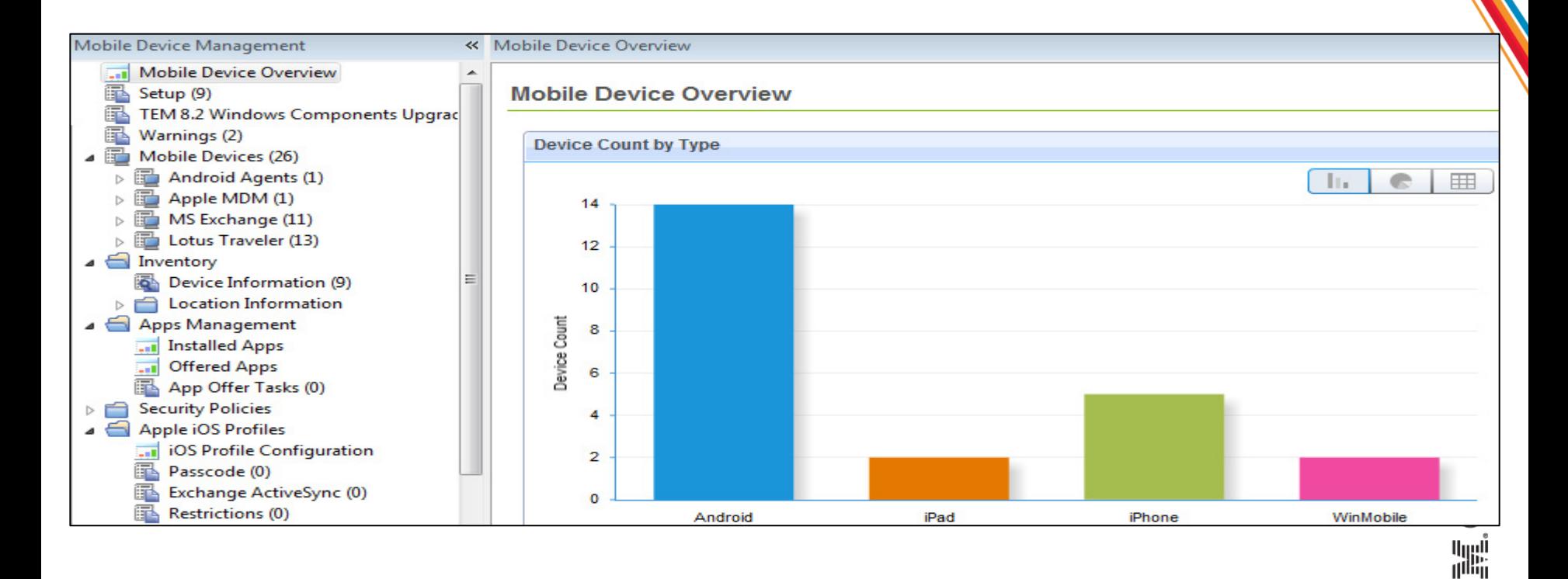

29

咄 lluull

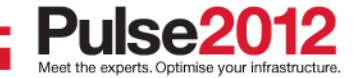

# **A "Single Device View" enables administrators and helpdesk personnel to easily view device details and take required action**

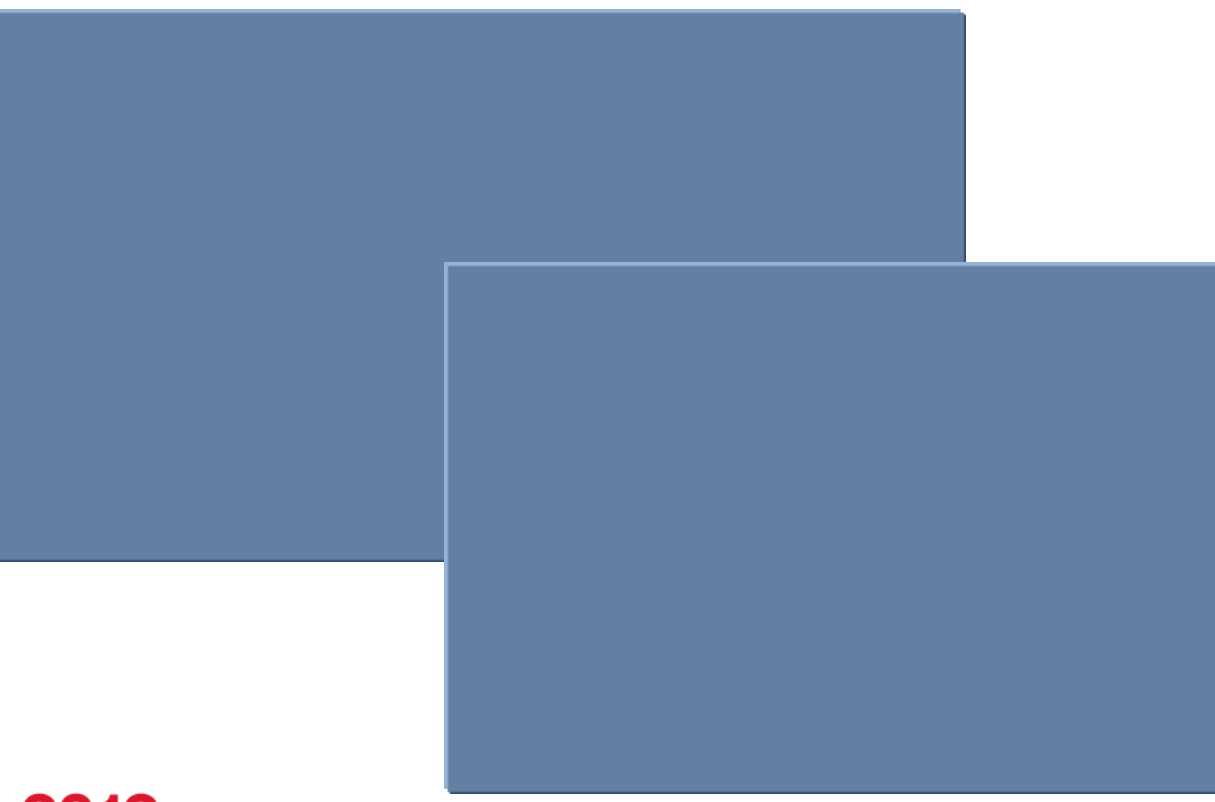

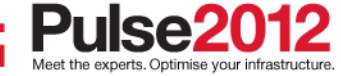

**A unified report of password policies across all mobile OS' makes it easy for administrators to identify non-compliant devices** 

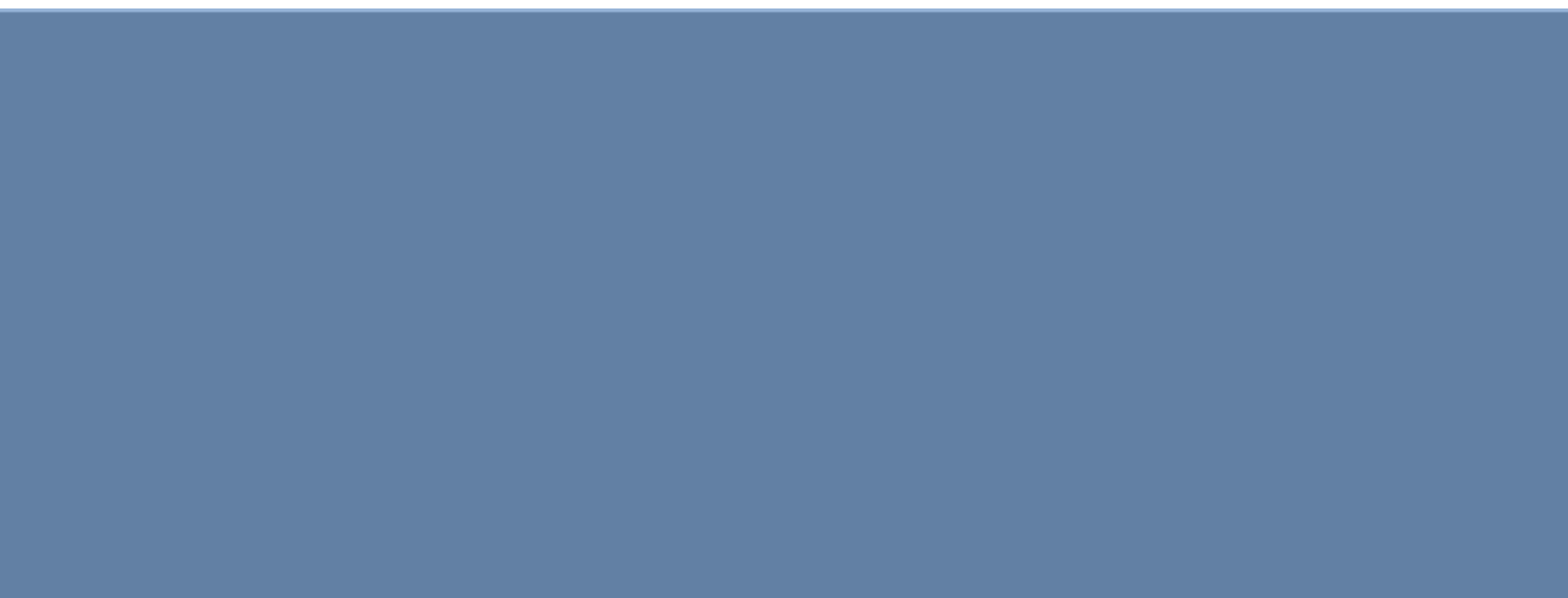

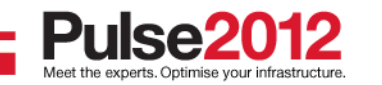

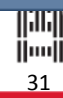

# **An on-device app can be used to distribute enterprise apps and detect whether an iOS or Android device is jailbroken or rooted**

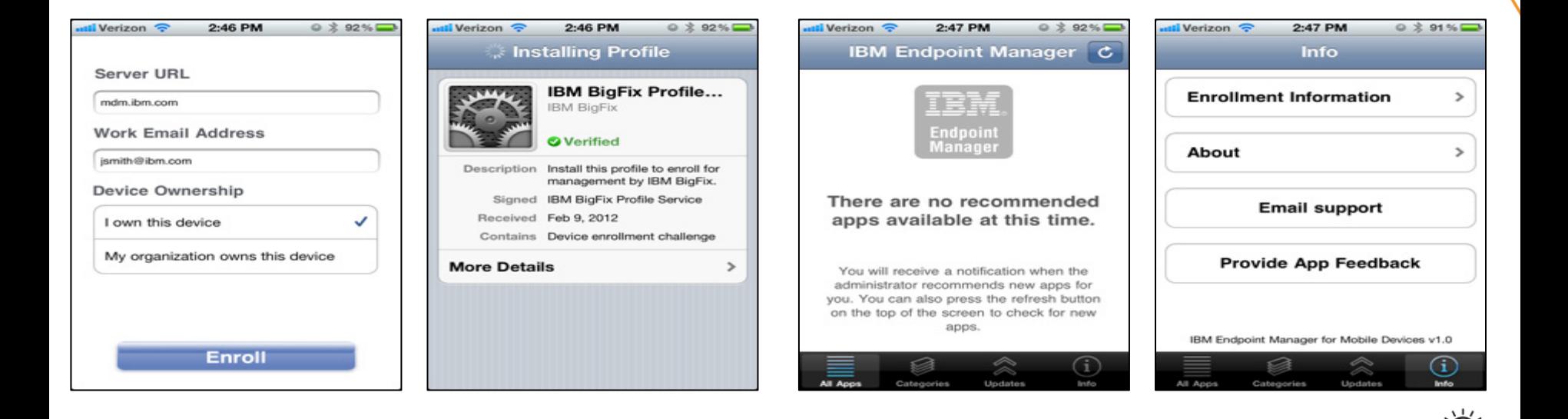

32

أيريا<br>أألل<br>أسا

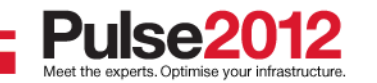

**App Management**

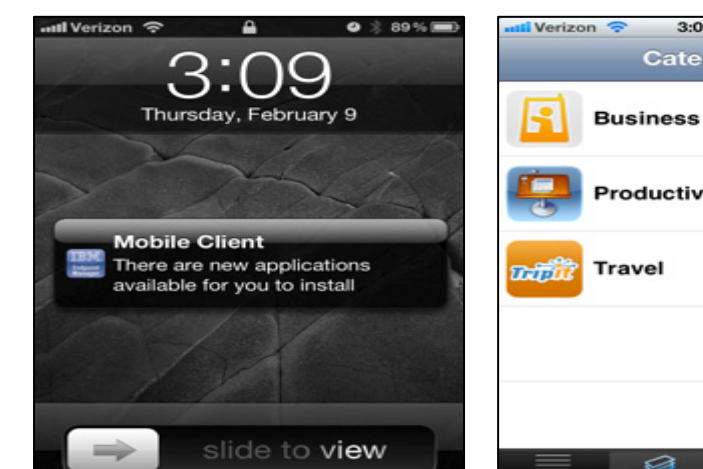

All App

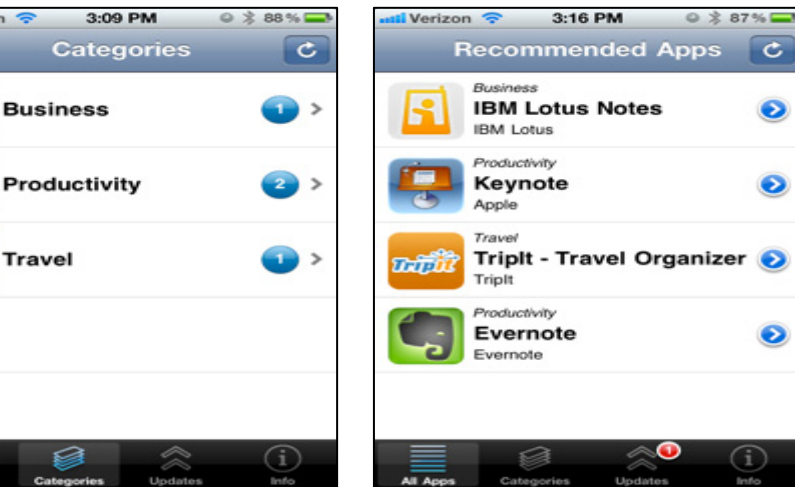

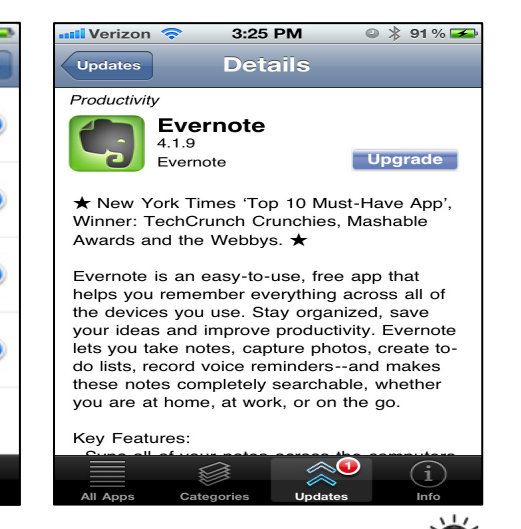

33

W

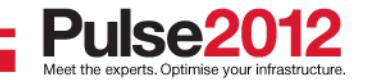

## **iOS Jailbreak Notification**

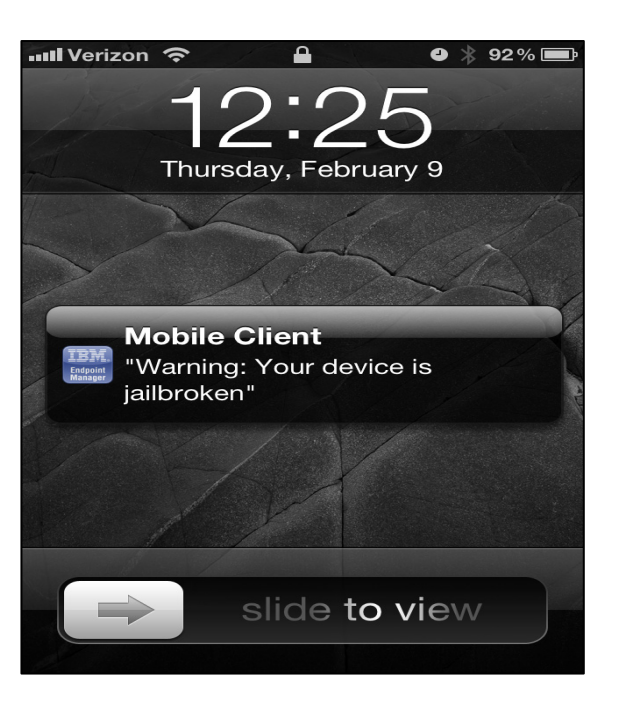

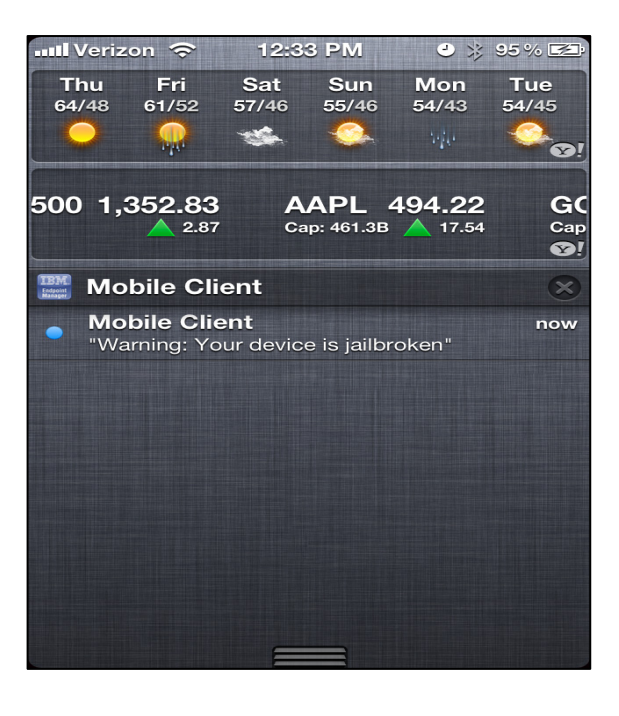

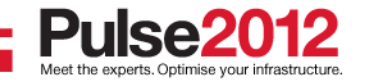

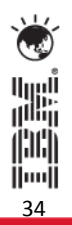

# **Configure and deploy Lotus Traveler policies directly from the Endpoint Manager Console**

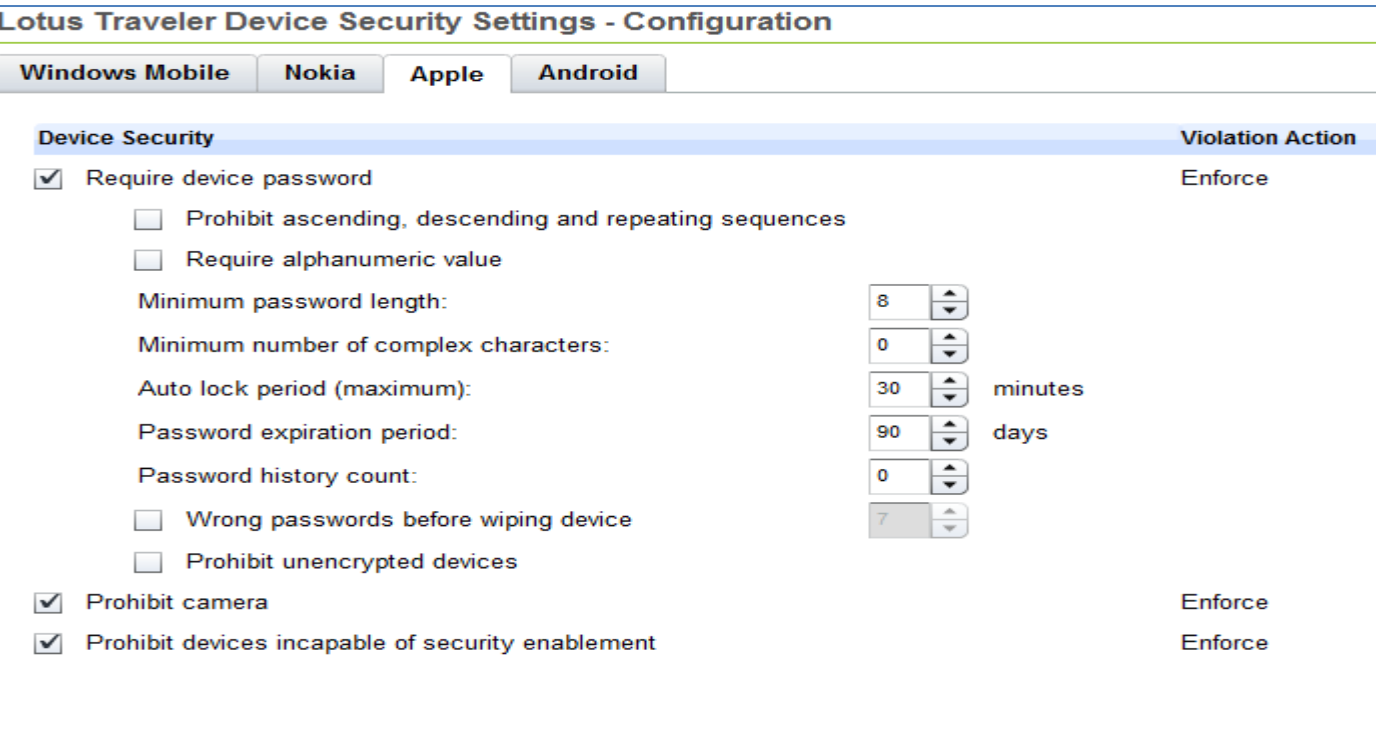

35

||||| ⊪ավ

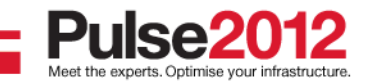

# **A user-friendly iOS Profile Configuration Wizard exposes all of the configuration capabilities in Apple's MDM APIs**

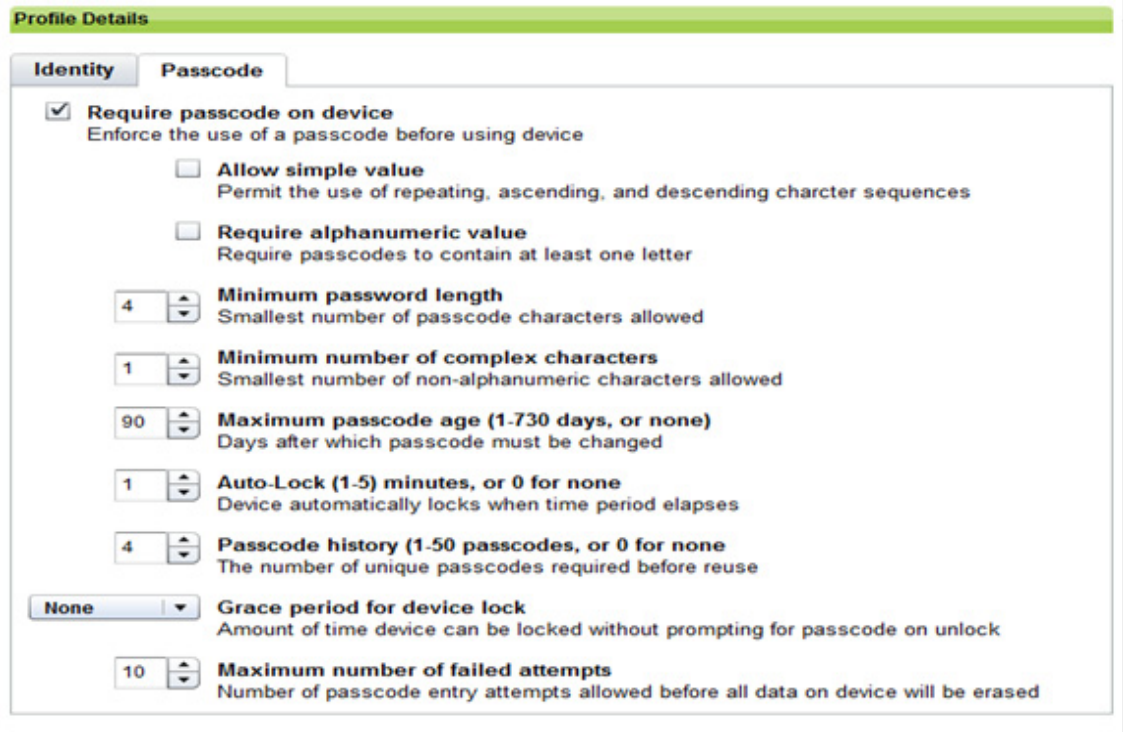

**Exit New Profile Mode** 

**L** Save Profile

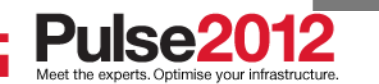

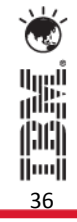

# **Deny Email Access by Policy**

### **Description**

This task will deny targeted mobile devices access to their email server (Lotus Traveler or Microsoft Exchange). Use Allow Email Accessto restore access.

**Actions** 

Click here to deny email access.

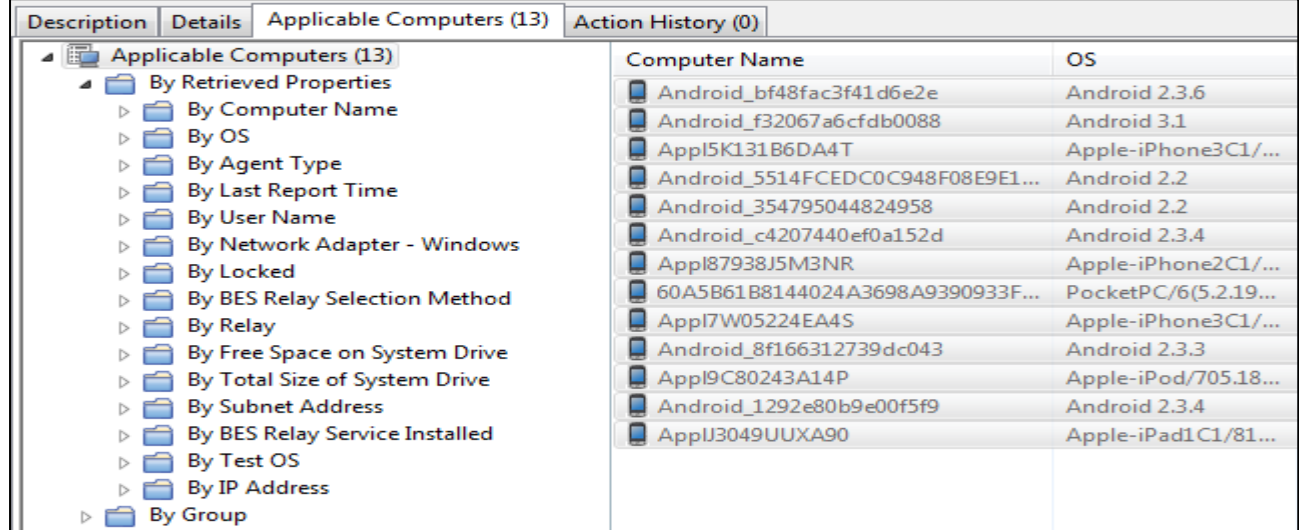

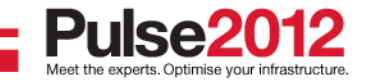

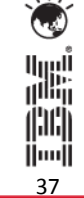

# **View installed apps on Android and iOS devices**

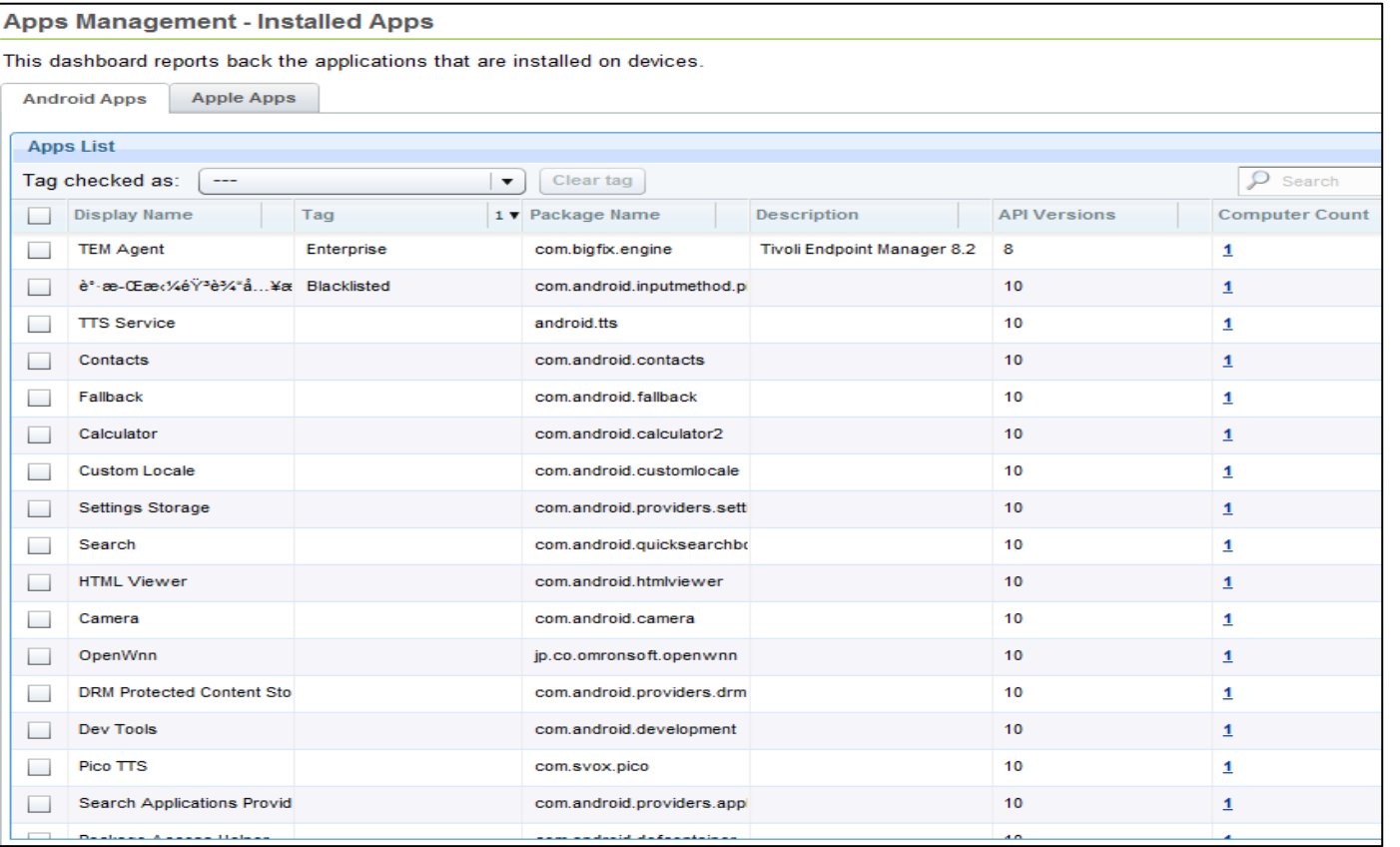

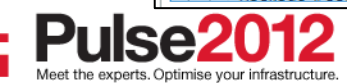

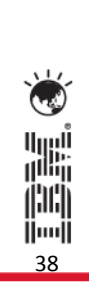

### **Trademarks and disclaimers**

© Copyright IBM Australia Limited 2012 ABN 79 000 024 733 © Copyright IBM Corporation 2012 All Rights Reserved. TRADEMARKS: IBM, the IBM logos, ibm.com, Smarter Planet and the planet icon are trademarks of IBM Corp registered in many jurisdictions worldwide. Other company, product and services marks may be trademarks or services marks of others. A current list of IBM trademarks is available on the Web at "Copyright and trademark information" at [www.ibm.com/legal/copytrade.shtml](http://www.ibm.com/legal/copytrade.shtml)

The customer examples described are presented as illustrations of how those customers have used IBM products and the results they may have achieved. Actual environmental costs and performance characteristics may vary by customer.

Information concerning non-IBM products was obtained from a supplier of these products, published announcement material, or other publicly available sources and does not constitute an endorsement of such products by IBM. Sources for non-IBM list prices and performance numbers are taken from publicly available information, including vendor announcements and vendor worldwide homepages. IBM has not tested these products and cannot confirm the accuracy of performance, capability, or any other claims related to non-IBM products. Questions on the capability of non-IBM products should be addressed to the supplier of those products.

All statements regarding IBM future direction and intent are subject to change or withdrawal without notice, and represent goals and objectives only.

Some information addresses anticipated future capabilities. Such information is not intended as a definitive statement of a commitment to specific levels of performance, function or delivery schedules with respect to any future products. Such commitments are only made in IBM product announcements. The information is presented here to communicate IBM's current investment and development activities as a good faith effort to help with our customers' future planning.

Performance is based on measurements and projections using standard IBM benchmarks in a controlled environment. The actual throughput or performance that any user will experience will vary depending upon considerations such as the amount of multiprogramming in the user's job stream, the I/O configuration, the storage configuration, and the workload processed. Therefore, no assurance can be given that an individual user will achieve throughput or performance improvements equivalent to the ratios stated here.

Prices are suggested U.S. list prices and are subject to change without notice. Starting price may not include a hard drive, operating system or other features. Contact your IBM representative or Business Partner for the most current pricing in your geography.

Photographs shown may be engineering prototypes. Changes may be incorporated in production models.

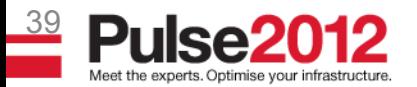

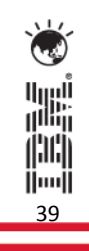